**Exemple de trame à envoyer pour écrire les valeurs 10 11 12 dans H10 H11 H12:** Pour tous les exemples, l'adresse du variateur est 0 Trame à envoyer en ASCII: | @ | 7 0 7 2 8 0 0 0 1 0 0 3 = 0 0 0 0 0 0 0 A 0 0 0 0 0 0 0 B 0 0 0 0 0 0 0 C | F Explication de la trame: 42 octets à envoyer | EOT **2** ADR | STX 7 Lecture/Ecriture dans table 0 (obligatoire) 7 2 Numéro du paramètre (728 pour table des H…) 8 0 0 0 Adresse de début (H10) 1 0  $\Omega$ 3 Nbre de variables . . . . . . . . <del>. .</del> . . . . . . 0  $\overline{0}$ 0 0 Valeur de la 1<sup>ère</sup> variable 0 0 0 A 0 0 0  $\Omega$ 0 Valeur de la 2ème variable 0 0  $\Omega$ B 0 0  $\Omega$ 0 Valeur de la 3 ème variable 0 0  $\Omega$  $\mathcal{C}$ | ETX F BCC Checksum XOR de tous les data à partir de STX (exclu) à ETX (inclus)

## **Exemple de trame à envoyer pour écrire la valeur 106 dans le paramètre 575:**

Trame à envoyer en ASCII:

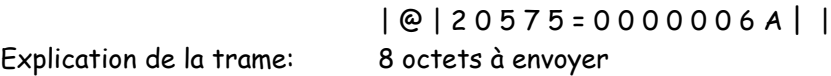

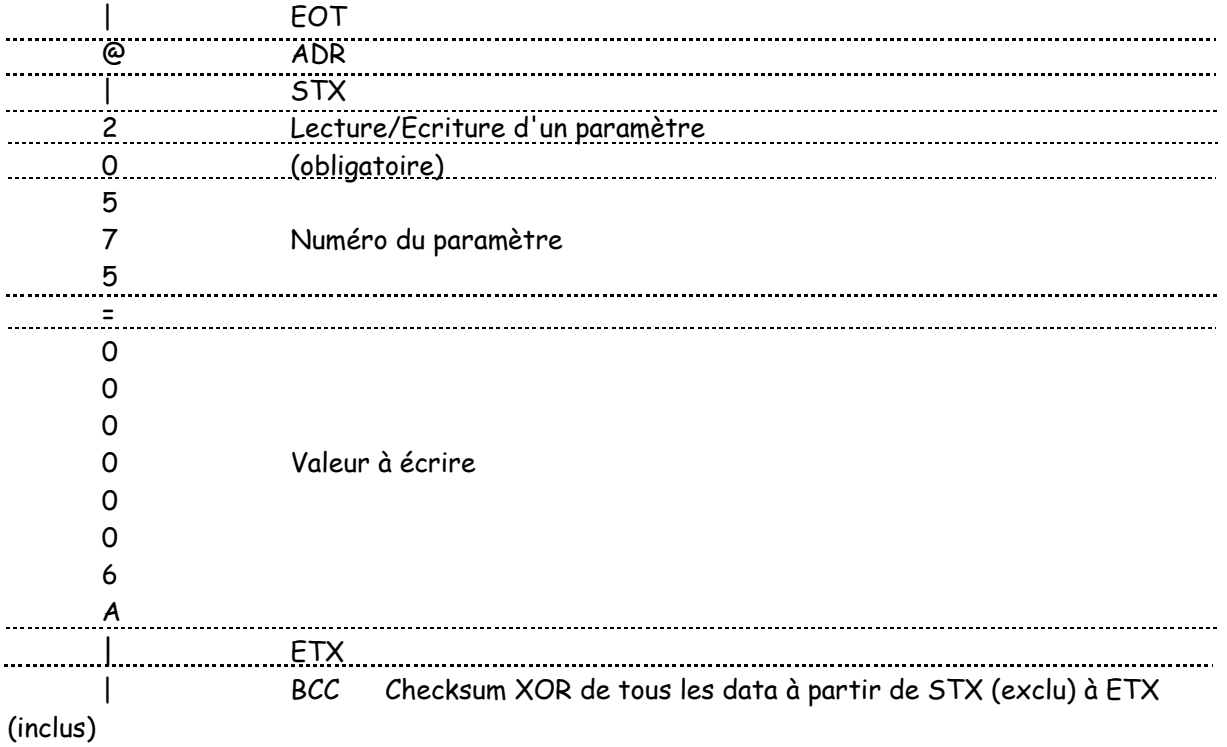

## **Exemple de trame à envoyer pour recevoir la valeur du paramètre 575:**

Trame à envoyer en Décimal:

4 64 50 48 53 55 55 53 5

Explication de la trame: 9 octets à envoyer

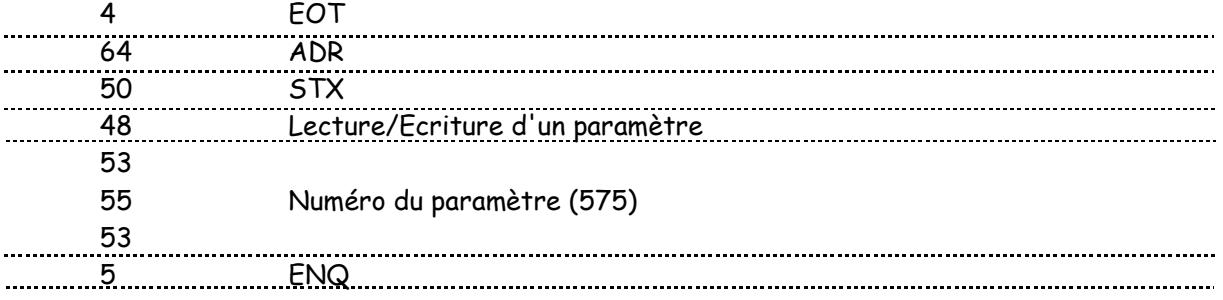

## **Trame reçu du variateur:**

Trame reçu en décimal: 64 2 50 48 53 55 53 61 48 48 53 48 3 14 Explication de la trame: 14 octet reçus

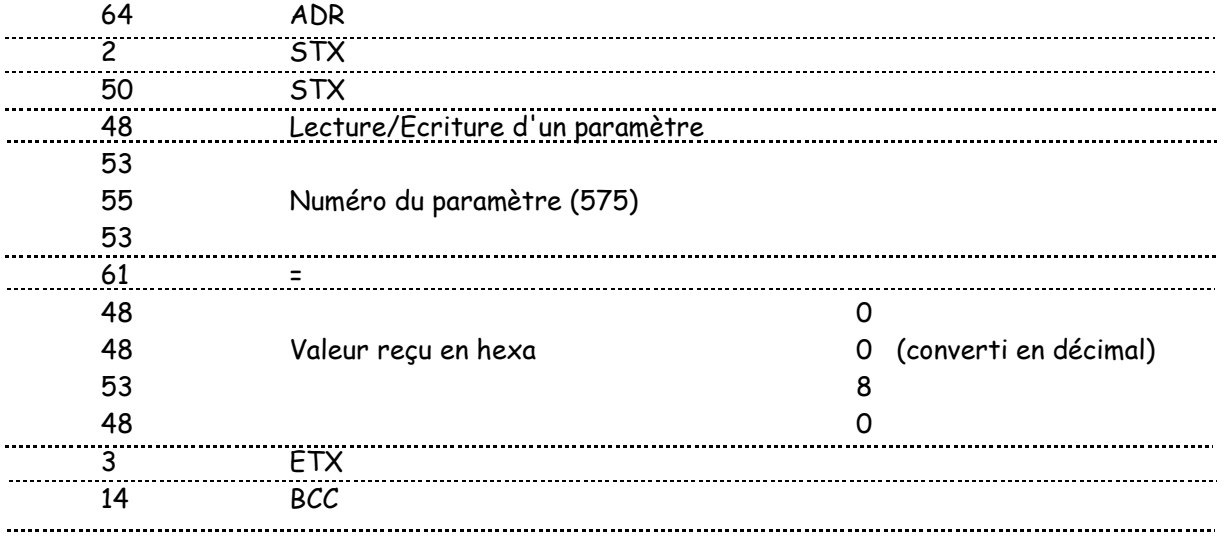

**Le paramètre 575=80**

## **Exemple de trame à envoyer pour recevoir la valeur de H00 de la table ( paramètre 728):**

Trame à envoyer en Décimal: 4 64 55 48 55 50 56 48 48 48 48 48 48 49 5 Explication de la trame: 15 octets à envoyer

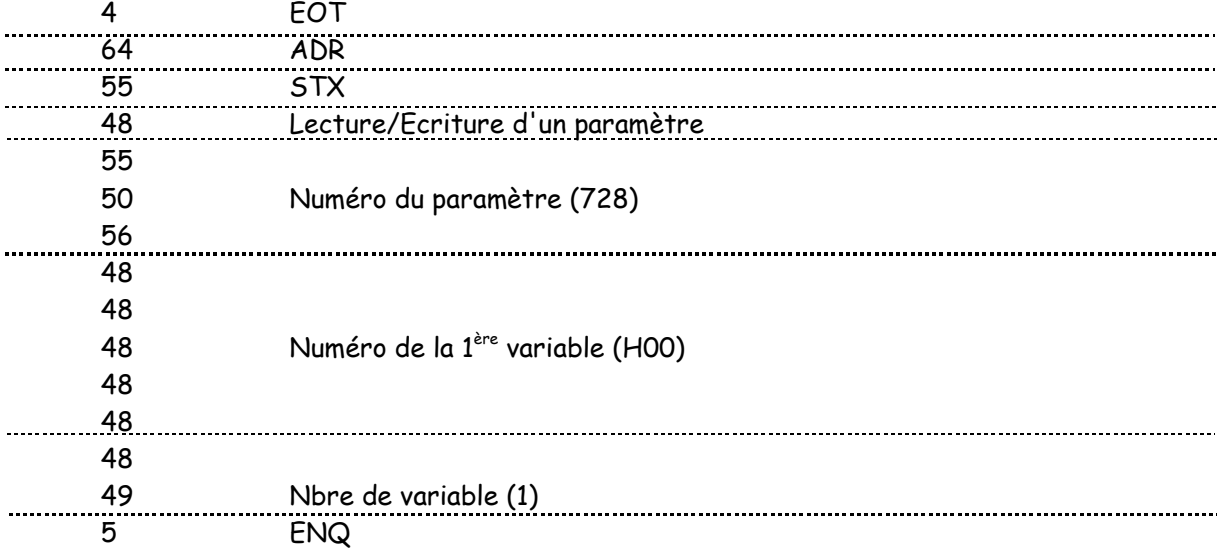

 $(Suite) \rightarrow$ 

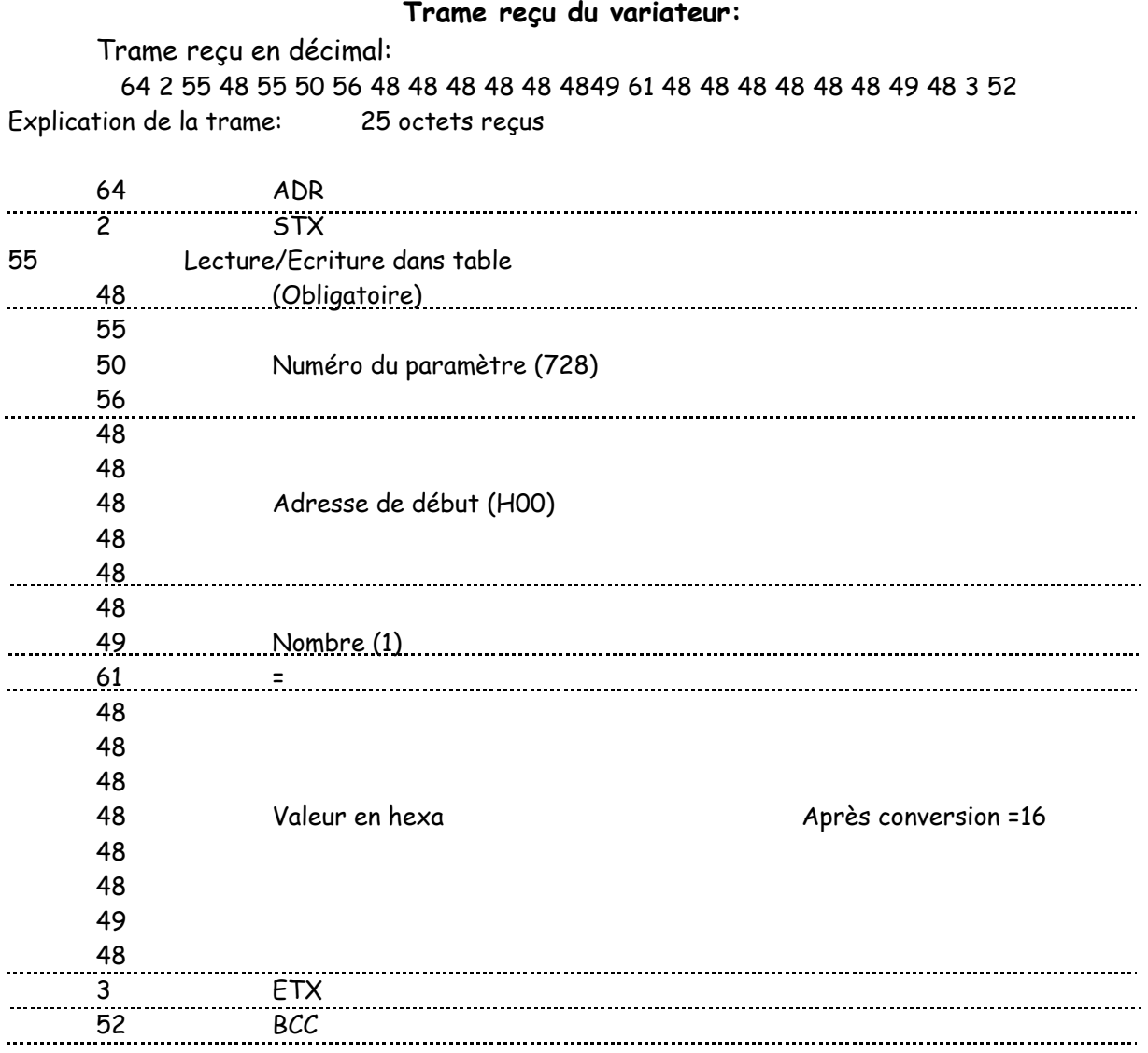

(Suite)

**La variable H00 de la table (paramètre 728) =16**